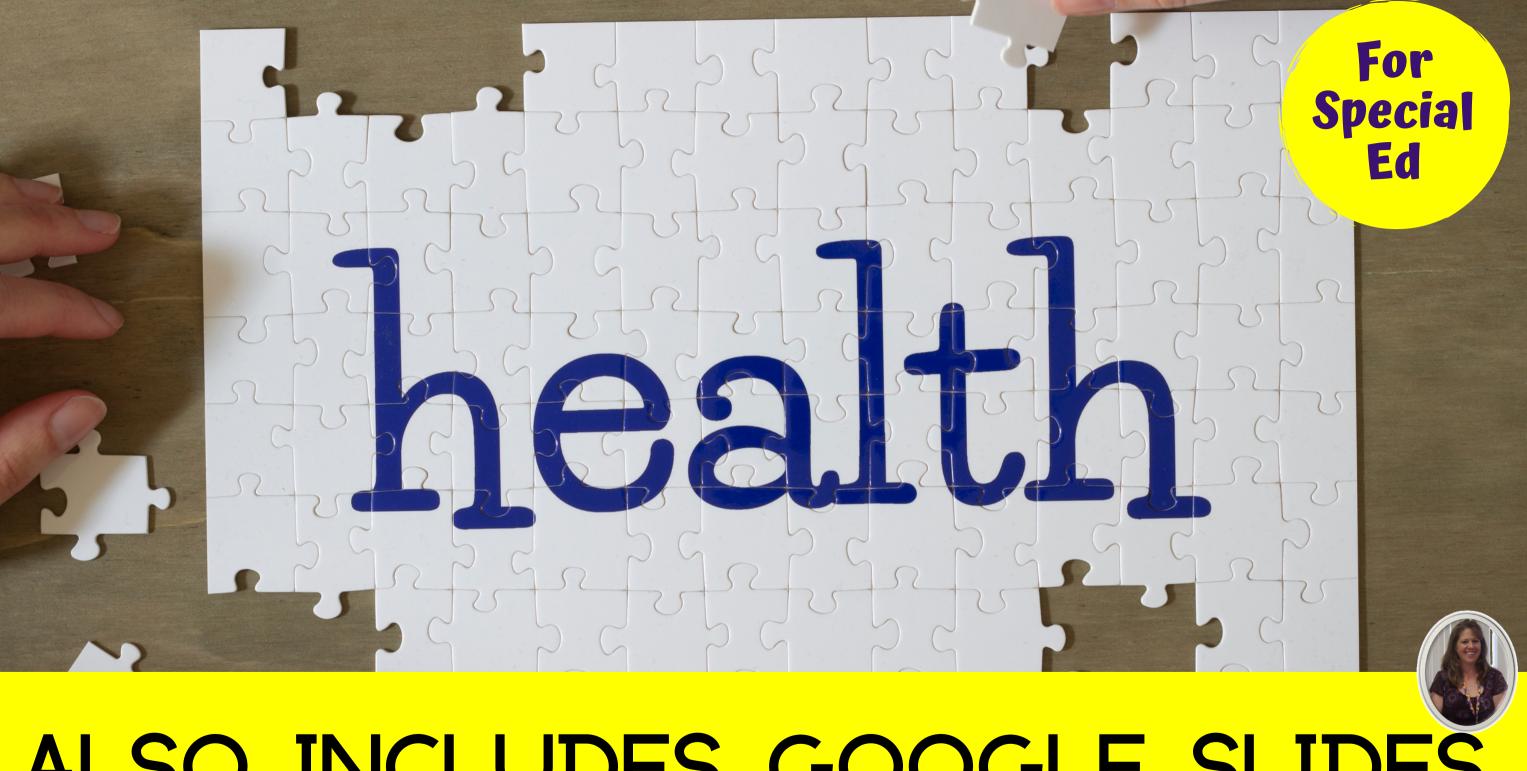

## ALSO INCLUDES GOOGLE SLIDES

**Special Needs for Special Kids** 

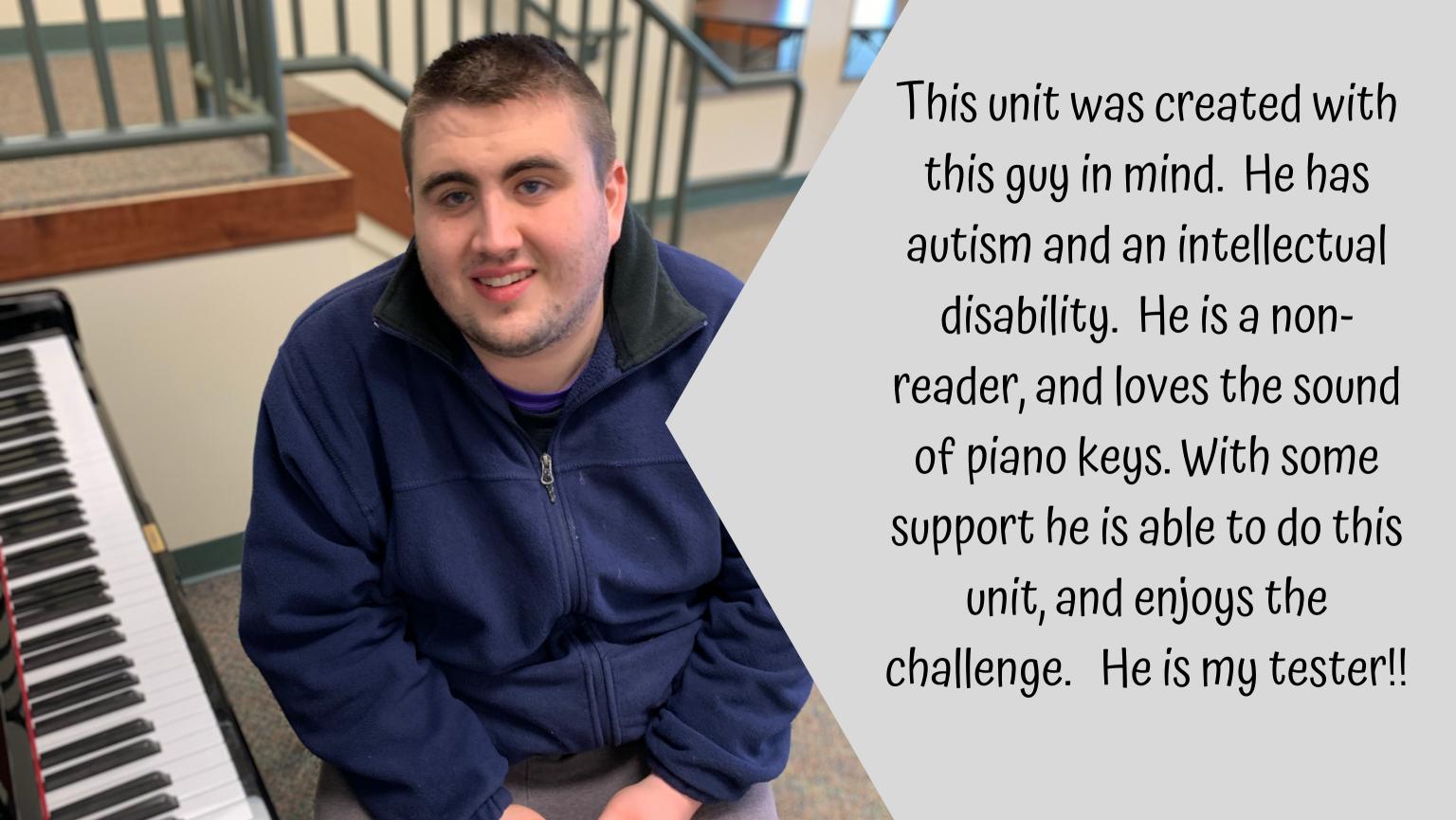

## Introduction to Health for Special Education

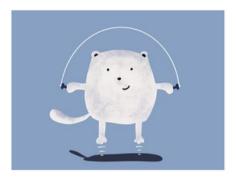

by Christa Joy Special Needs for Special Kids

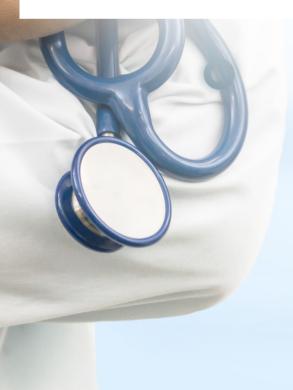

#### Table of Contents

| Worksheet<br>pages | Title                          |
|--------------------|--------------------------------|
| 4-5                | Vocabulary board               |
| 6-8                | Vocabulary cards               |
| 9-15               | Vocabulary cards cut and paste |
| 16-22              | Health Self-Evaluation         |
| 23-32              | Circle map                     |
| 33-39              | Sorting activities             |
| 40-47              | My Health Pledge               |
| 48-54              | Sudoku puzzle                  |
| 55-56              | Word search                    |
| 57-61              | Close worksheets               |
| 62-71              | Assessments                    |
| 72-73              | Terms of Use                   |

Also included in this resource as separate files:

- Lesson plans
- Links and directions to digital activities
- PowerPoints (these are the books in the lesson plans)
- · Voice recorded PowerPoint
- · Activities in black and white

This unit contains over 100 pages of material. I have included a detailed lesson plan to help you make the most of everything in this unit including how to add some group activities.

It comes in 2 separate files. One in color and one in black and white.

Christa Joy, Special Needs for Special Kids
The Picture Communication Symbols @1981—2018 by Tobii Dynavox. All Rights Reserve
Worldwide Head with permission Roardwakes' is a reademark of Tobii Dynavox.

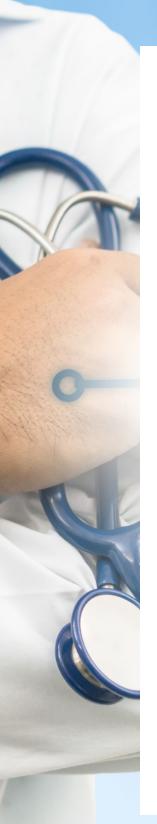

# An Introduction to Health Lesson Plan

#### Preparation

- · Print out a vocabulary board for each student to use throughout unit
  - o Laminate or place in page protector
- Book
  - Print out, laminate, and bind
  - o OR your students can listen to the pre-recorded version
- Vocabulary cards
  - Print out a set of cards onto cardstock and laminate
  - Make one set for each student and also one for the teacher to use in 1 Spy games

#### Preassessment (do day 1 before starting lesson)

- Choose the form of the assessment that best fits the learning level of your studen.
- · Give the assessment to assess what your students may already know
- I cannot emphasize enough how important this step is. If you want to see growth, this preassessment is so important!!

#### **Teaching Tips**

- Color Coding: this is a really easy way to add more structure to a matching activity. Outline or color in an empty box or sorting label. Outline or color in the corresponding picture symbols the same colors. Becomes a color matching task.
  - For more info, read more here:
     <a href="https://specialneedsforspecialkids.org/2015/09/05/using-color-coding-for-differentiation/">https://specialneedsforspecialkids.org/2015/09/05/using-color-coding-for-differentiation/</a>
  - b. I also have a blog post on differentiating one activity 3 ways: https://specialneedsforspecialkids.org/2018/10/22/differentiating-1-activity-3-ways-easily-and-effectively/

The lesson plans contain:

Overall tips for teaching students with significant needs

#### Quick Look

| Day | Activity                                                                     | Day | Activity                                                 |
|-----|------------------------------------------------------------------------------|-----|----------------------------------------------------------|
| 1   | Book     Vocab cards     introduction     Self-Evaluation                    | 8   | Book     Vocab cards activity     Sorting activity       |
| 2   | Book     Vocab cards activity     Self-Evaluation                            | 9   | Book     Vocab cards activity     Sorting activity       |
| 3   | <ul><li>Book</li><li>Vocab cards activity</li><li>Self-Evaluation</li></ul>  | 10  | Book     Vocab cards activity     My Health Pledge       |
| 4   | Book     Vocab cards activity     Circle map                                 | 11  | Book     Vocab cards cut and pa     Vocabulary puzzle    |
| 5   | Book     Vocab cards activity     Circle map                                 | 12  | Book     Vocab cards cut and paste     Vocabulary puzzle |
| 6   | Book     Vocab cards activity     Circle map                                 | 13  | Book     Vocab cards activity     Close worksheet        |
| 7   | <ul><li>Book</li><li>Vocab cards activity</li><li>Sorting activity</li></ul> | 14  | Assessment                                               |

## The lesson plans contain:

# A quick look at what you will do each day

#### Day 2

| *                                                               |                                                                                                    |                                                                          |
|-----------------------------------------------------------------|----------------------------------------------------------------------------------------------------|--------------------------------------------------------------------------|
| Activity                                                        | Notes                                                                                                    | Materials                                                                |
| Read or listen<br>to a recording<br>of the book<br>(10 minutes) | <ul> <li>Read through the story, asking lots of questions</li> <li>Continue to make connections between book and vocabulary board</li> </ul>                                                                                                    | Book     Vocabulary     board                                            |
| Vocabulary<br>cards <mark>I Spy</mark><br>Game<br>(10 minutes)  | <ul> <li>Determine how many cards your students can handle in front of them. This can vary, some students may be able to have all the cards, so may only be able to handle a field of 3-5</li> <li>Discuss relevant points on the card         <ul> <li>You can also play this game in this manner having them find the symbol on their vocabulary board</li> </ul> </li> </ul>                           | Vocabulary cards (student set and teacher set) Vocabulary board          |
| Self-Evaluation<br>review<br>(5 minutes)                        | Review how to complete the evaluation.     Can refer to the one completed yesterday                                                                                                    | Evaluation yesterday                                                     |
| Self-Evaluation<br>(10 minutes)                                 | <ul> <li>Students will do a self-evaluation of their overall health. Today, complete the evaluation on mental/emotional health.</li> <li>There are 2 versions. One has students mark on a scale of 1-10 various aspects of that area of health.</li> <li>One version uses all pictures and have students color in each aspect red or green.</li> <li>Make connections to the book as necessary</li> </ul> | Evaluation     Stickers     Crayons                                      |
| Sharing<br>(10 minutes)                                         | Each student shares their evaluation <i>(if they want to)</i> with the group using the communication method of their choice                                                                                                    | <ul> <li>Completed evaluations</li> <li>Communication devices</li> </ul> |

## The lesson plans contain:

Detailed instructions on how that day's lesson should run

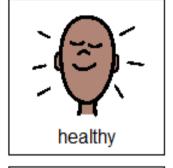

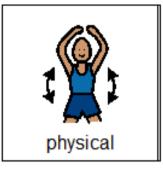

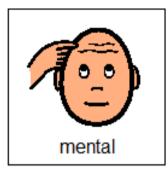

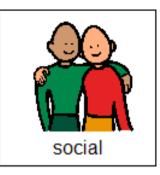

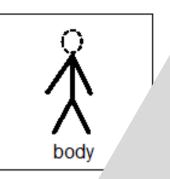

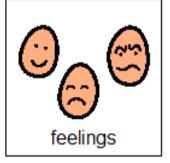

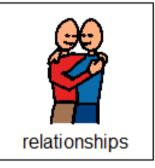

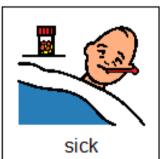

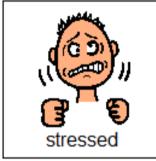

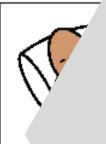

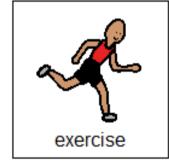

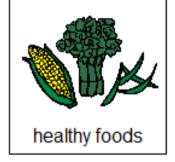

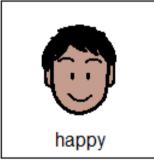

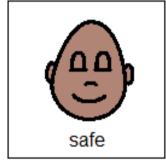

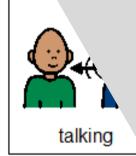

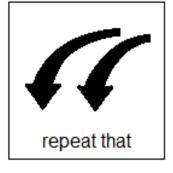

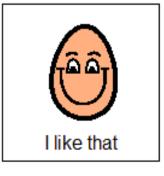

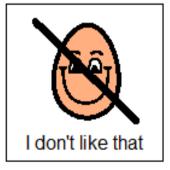

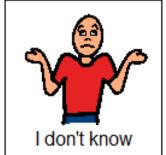

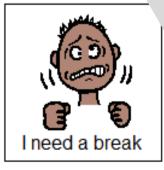

This unit comes with a vocabulary board.

Vocabulary boards are great for ALL students to assist with participation and engagement in group discussions.

Tips on how to use in the unit!!

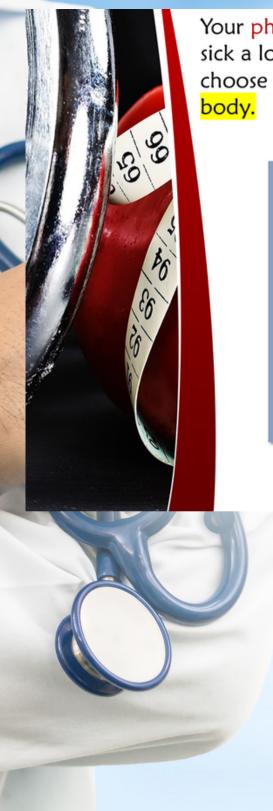

Your physical health refers to whether you are sick a lot, get enough sleep and exercise, and choose to eat healthy foods. It refers to your body.

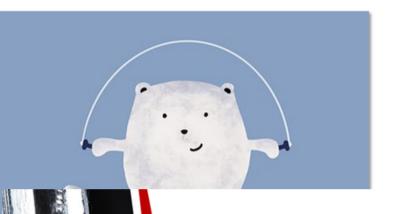

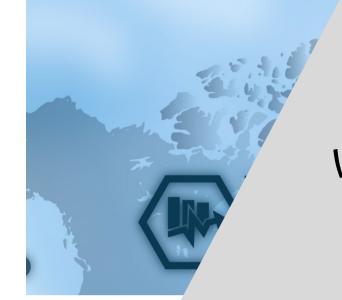

Finally, if you feel lonely, this can mak sad and lethargic.

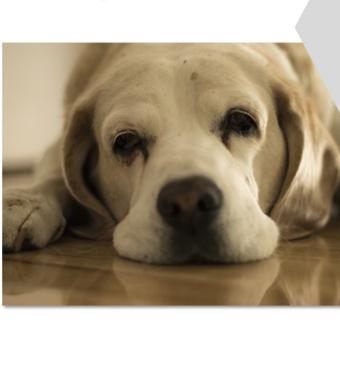

There is a 26 page book with this unit using simple text and photos.

It comes in a pdf version as well as a voice recorded powerpoint (so you don't have to print it out.)

#### physical health

Ability to take care of your body with sleep, exercise, and healthy foods.

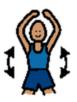

#### social health

Ability to create and take care of relationships with others.

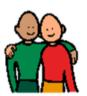

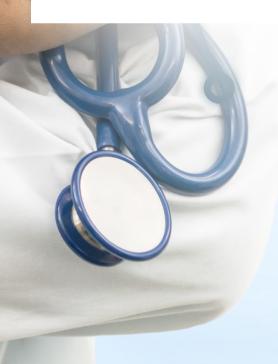

#### mental/emotional health

Ability to make sure you are feeling happy and safe.

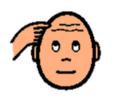

#### lethargic

More tired than normal. When you don't feel like doing anything.

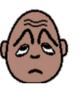

#### communication skills

Able to talk to someone and share your thoughts and feelings.

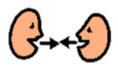

#### stress

A feeling that there is too much going on, and you can't handle it.

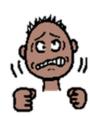

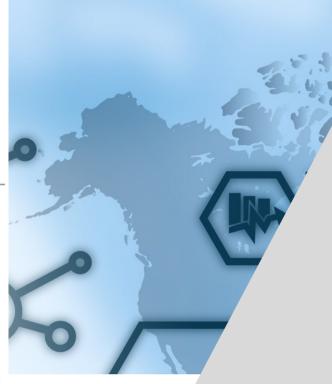

#### conflict

A disagreement or misunderstar someone.

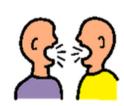

#### respect

Paying attention to and taking care of others as well as yourself.

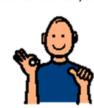

There are 8 vocabulary cards that come in color and black and white.

Included are suggestions for group activities to do with these each day.

#### physical health

Ability to take care of your body with sleep, exercise, and healthy foods.

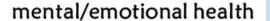

Ability to make sure you are feeling happy and safe.

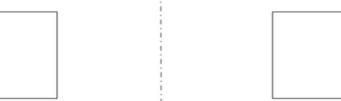

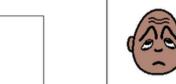

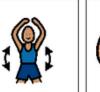

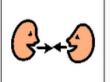

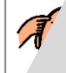

#### social health

Ability to create and take care of relationships with others.

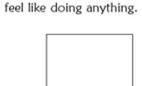

lethargic

More tired than normal. When you do

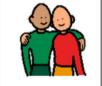

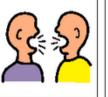

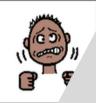

communication skills

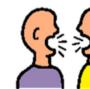

respec

#### conflict

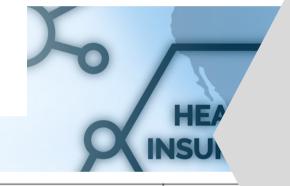

#### stress

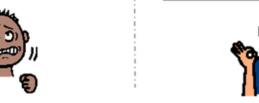

A disagreement or misunderstanding with someone.

More tired don't feel

Ability to take care of your body with sleep, exercise, and healthy foods.

A feeling that the on, and you c

Ability to create and take care of relationships with others.

Able to talk to somec your thoughts and

Paying attention to and taking care of others as well as yourself.

Ability to make sure you ar happy and safe.

On days 11&12 there is an activity where students will match either the picture to the definition or the definition to the picture (harder).

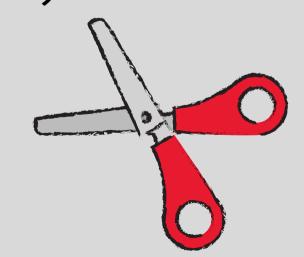

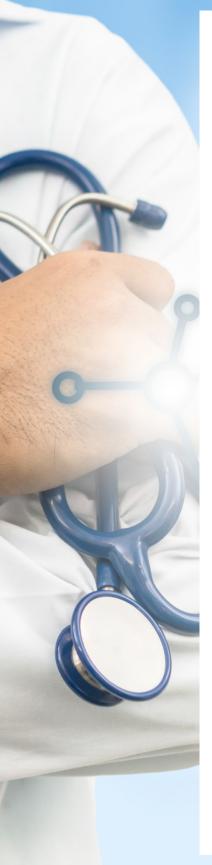

Mark where you think you are on a scale from 1 to 10.

How physically healthy are you?

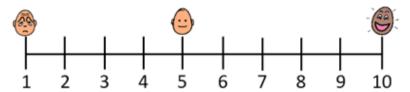

1. How much do you exercise?

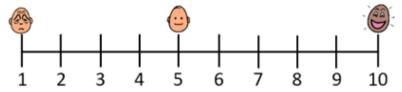

2. Do you eat healthy foods?

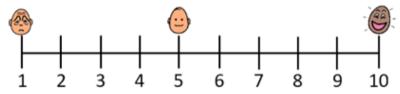

3. Do you drink enough water?

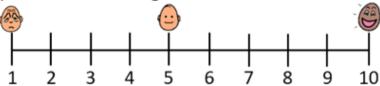

4. Do you get enough sleep?

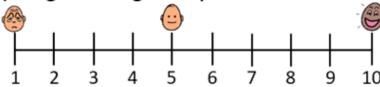

There are 3 health selfevaluations for students to complete at the beginning of the unit. There are 2 versions. Here, students will mark where they feel they are for each area of health on a scale of 1-10.

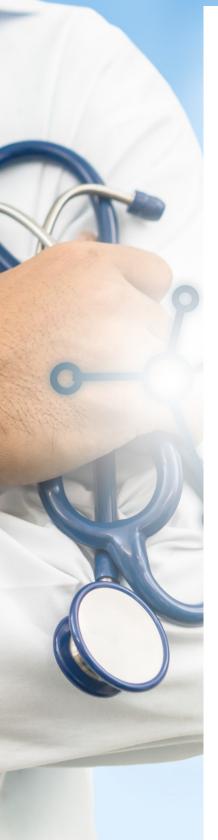

Color in the circles green that your feel good about.

Color in the circles **red** you would like to improve.

### **Emotional Health**

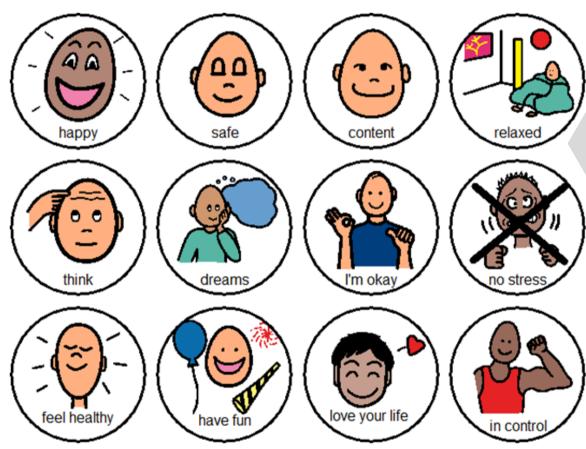

This is an easier version.

Students color in the circle red or green depending on how they feel about that particular aspect of health.

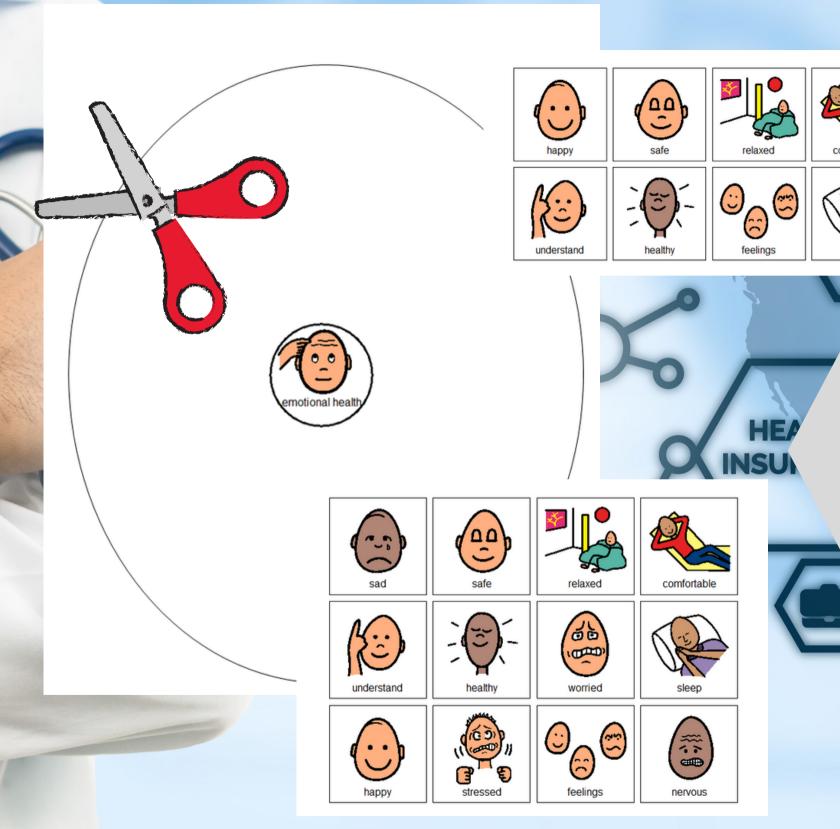

There are 3 circle maps, one for each main area of health.

Circle maps are a great way for students to see the concept at a glance. There are 2 versions:

- One is errorless
- One has wrong answers mixed in students will have to set aside

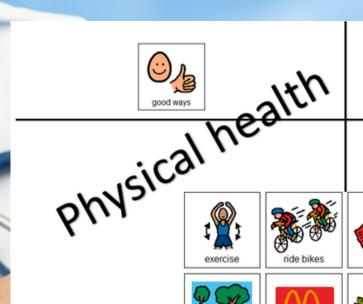

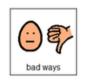

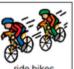

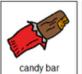

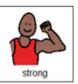

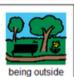

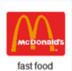

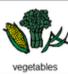

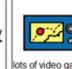

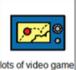

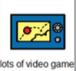

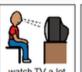

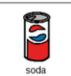

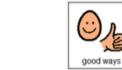

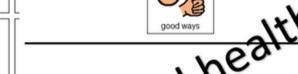

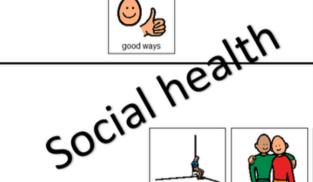

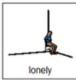

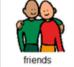

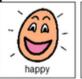

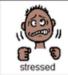

(1) (P)

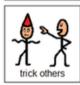

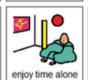

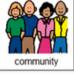

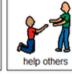

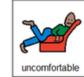

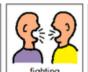

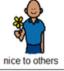

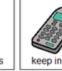

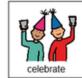

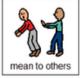

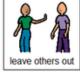

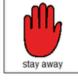

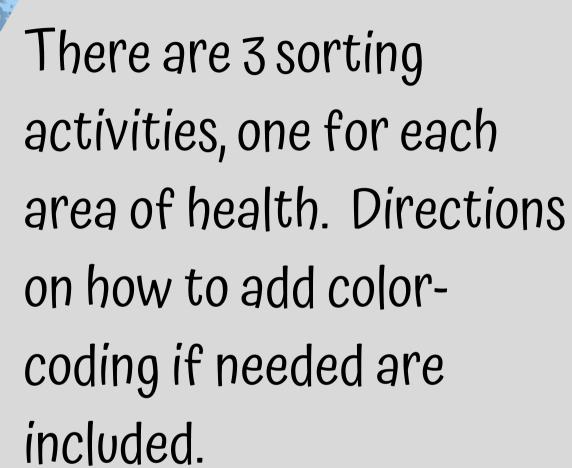

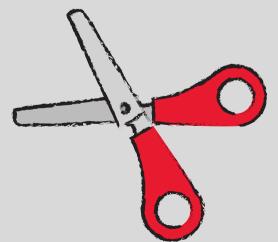

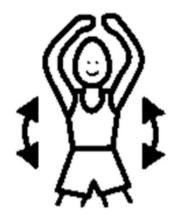

That includes my physical health.

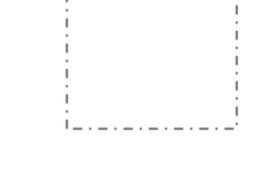

This is one thing I can do to keep my body healthy.

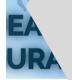

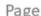

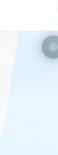

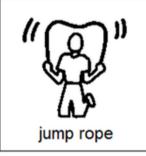

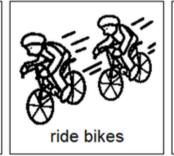

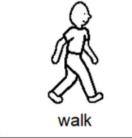

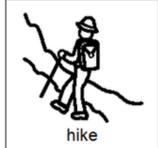

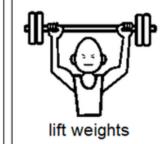

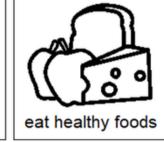

Students will complete a health pledge, identifying specific actions they want to take to improve each area of health. Once complete, they can color it.

#### Introduction to Health

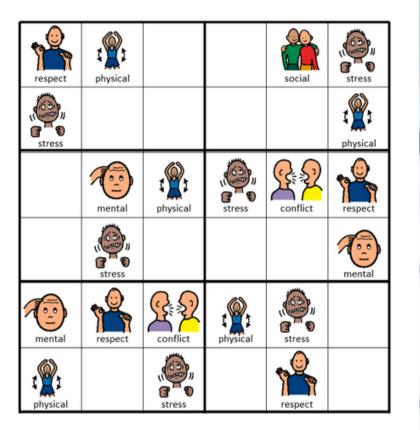

Place the following images in the empty squares on the previous page, completing the sudoku puzzle.

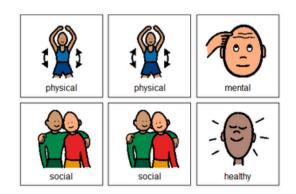

#### Introduction to Health

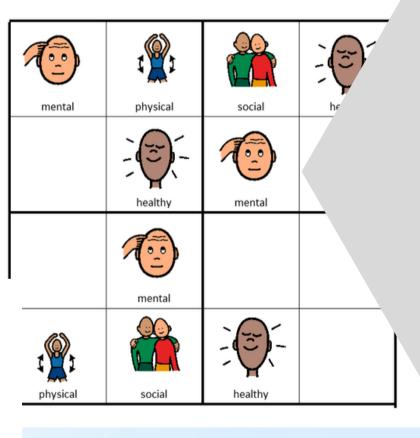

There is a Sudoku puzzle in this unit as well. This is a great way to work with the new vocabulary!!

There are 2 versions plus answer keys.

#### Introduction to Health

SKFCCMBGONEAUUH YUMXOWKRXBYTGGO HEVTABROHIZSOLI SSNPAIIGNROGO DTFSOCCMYYIBB NTIFTNUTMEDGOCI

communication respect

social

emotional conflict

stress

lethargic mental

physical healthy

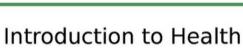

CMBGONEAUUH NTIFTNUTMEDGOCI

> physical healthy

communication emotional lethargic conflict mental respect social stress

There is also a word search to work with vocabulary. If your students cannot do a word search, have them highlight the circle words on the answer key.

#### An Introduction to Health

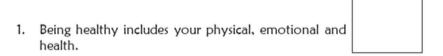

2. Your physical health refers to your

3. Your mental and emotional health refers to how you

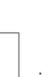

4. Your social health refers to your

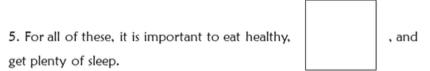

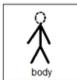

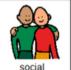

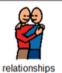

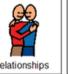

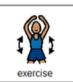

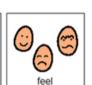

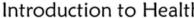

#### An Introduction to Health

is good for your social 6. Being active in your

7. Feeling happy and is good for yo

8. Being able to talk to someone and resolve both part of good communication skills.

9. We are all It is important to respect others.

10. Being healthy is something you work on your entire

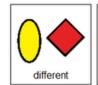

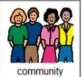

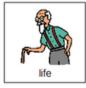

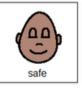

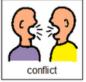

Close worksheets are a great informal assessment. This unit has 10 questions that review a general introduction to health.

Answer key included.

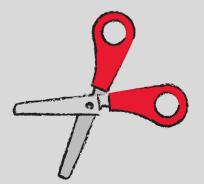

I. Keeping your body healthy refers to your:

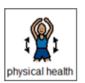

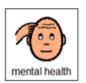

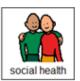

2. The relationships you have with friends and family are good for your:

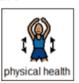

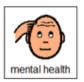

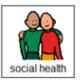

3. Feeling stressed and unhappy is NOT good for your:

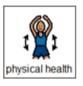

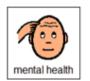

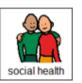

4. What skills help you talk with others and resolve conflicts?

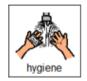

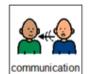

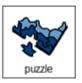

5. True or false. It is important to respect each others' differences.

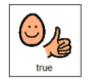

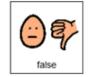

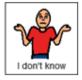

FINALLY the assessment!! There are 3 versions. This version has 10 questions with 3 picture choices for each question.

Answer key included.

Version 2

Print onto cardstock or mount on index cards. Cut pictures apart and show student answer choices for each question.

Q8

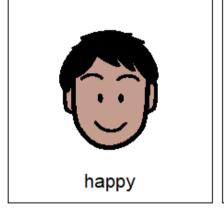

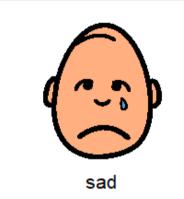

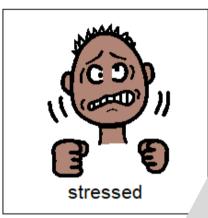

Q 9

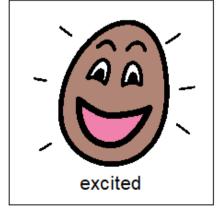

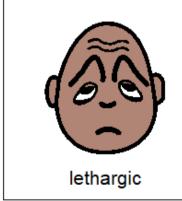

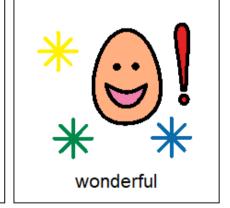

With this version, you cut out the answer choices and glue them on index cards. Ask the student the question, and they point to the correct answer.

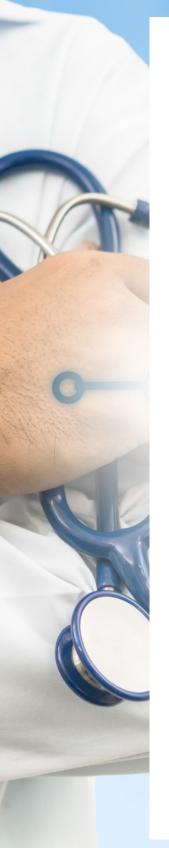

- I. Keeping your body healthy refers to your:
  - A. Physical health
  - B. Mental health
  - C. Social health
- 2. The relationships you have with friends and family are good for your:
  - A. Physical health
  - B. Mental health
  - C. Social health
- 3. Feeling stressed and unhappy is NOT good for your:
  - A. Physical health
  - B. Mental health
  - C. Social health
- 4. What skills help you talk with others and resolve conflicts?
  - A. Hygiene
  - B. Communication
  - C. puzzle
- 5. True or false. It is important to respect each others' differences.
  - A. True
  - B. False
  - C. I don't know
- 6. What is one thing you could do to improve your physical health?
  - A. Video games
  - B. Watch TV
  - C. Ride bikes

This is your traditional multiple choice version. It can also be used as a recording sheet if your students are using the version with index cards.

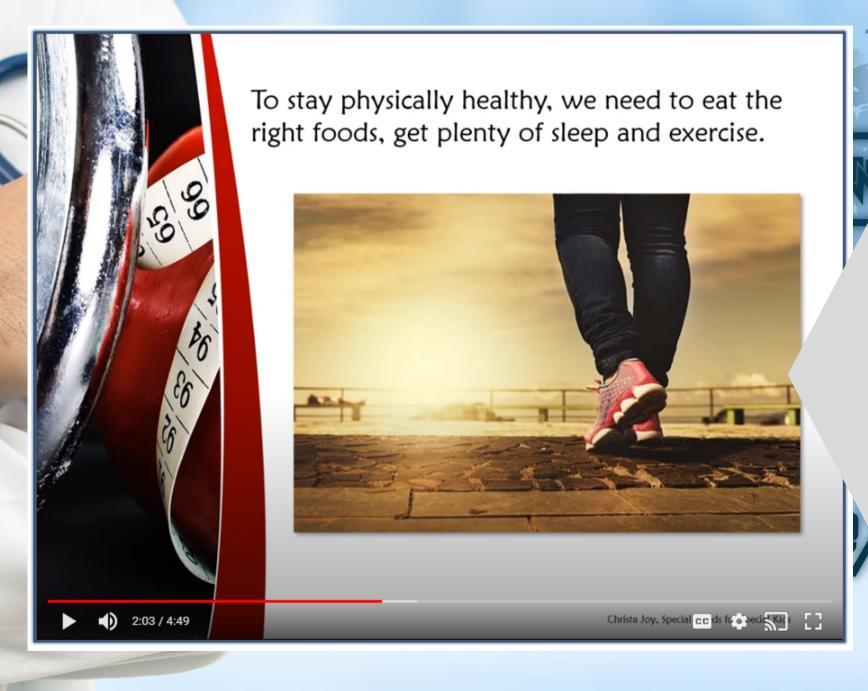

This unit also includes digital versions of the activities.

Students can watch a movie book version of the book rather than print it out.

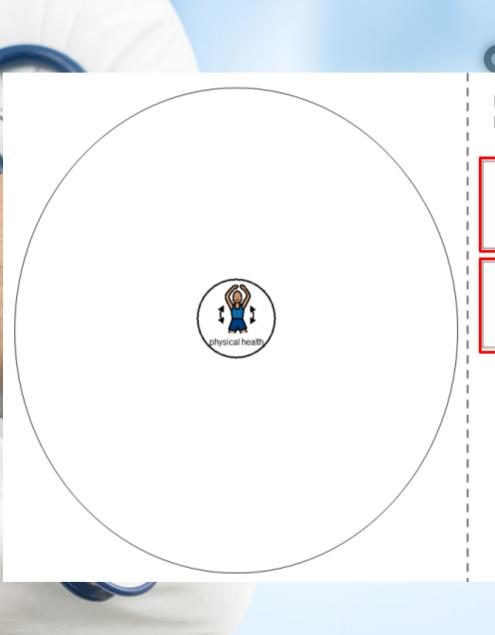

Place the picture in the circle map about physical health.

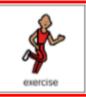

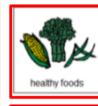

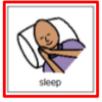

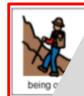

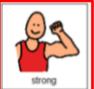

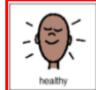

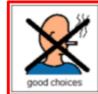

Each activity is set up so students can click and drag answers. No typing is required.

Christa Joy, Special Needs for Special Kids

The Picture Communication Symbols © 1981–2019 by Tobii Dynavox. All Rights Reserved
Worldwide. Used with permission. Boardmaker® is a trademark of Tobii Dynavox.

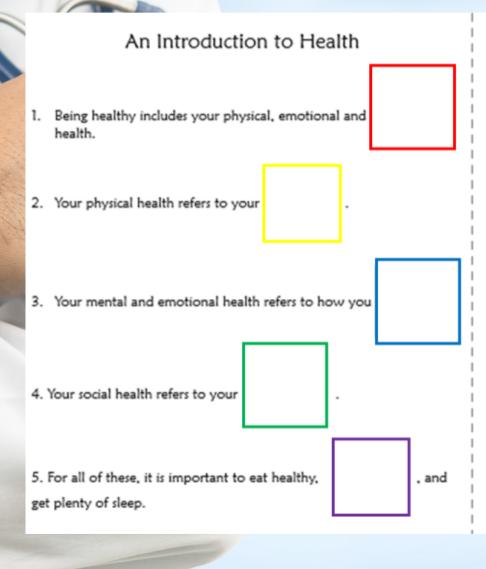

Choose the best picture to finish each sentence.

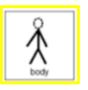

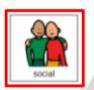

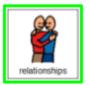

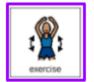

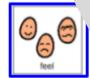

Christa Joy, Special Needs for Special Kids
The Picture Communication Symbols @1981–2019 by Tobii Dynavax. All Rights Reser
Worldwide. Used with permission. Boardmaker® is a trademark of Tobii Dynavox.

The second set of slides uses color for differentiation and extra support for students who may need it. Mix and match slides from both sets to make the perfect set for each student.

This resource comes in a zipped folder. You will need to unzip the folder to access all the contents which include:

- 14 days of lesson plans
- Introduction to Health activities in color
- Introduction to Health activities in black and white
- Voice-recorded PowerPoint show
- Introduction to Health book (PowerPoint) to use with activities
- Links and directions to digital activities